# 20080 software O&O DiskRecovery 14

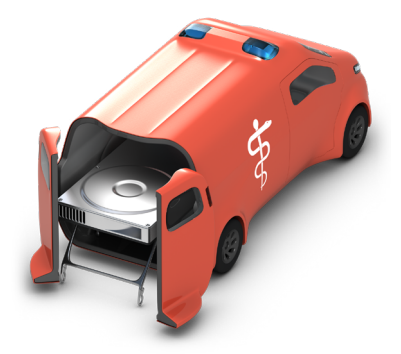

### **Professionelle Datenrettung als Dienstleistung**

**O&O DiskRecovery Tech Edition eignet sich für den gewerblichen Einsatz auf beliebig vielen Rechnern. Mit nur einmaligen Lizenz- kosten können Sie als selbstständiger Administrator oder Servicetechniker Daten von beliebig vielen Kunden-Rechnern retten. Bei Bedarf können Sie O&O DiskRecovery auch direkt von einem externen Datententräger (z.B. USB-Stick) starten, es ist keine zeitaufwendige Installation notwendig.** 

#### **Leistungsumfang**

Wenn Daten versehentlich gelöscht oder durch einen Systemabsturz verloren gehen, kann O&O DiskRecovery schnell Hilfe leisten. Mit seiner einzigartigen Kombination aus drei unterschiedlichen Such- und Wiederherstellungsalgorithmen spürt O&O DiskRecovery alle noch zu rekonstruierenden Daten auf. Bei einfach gelöschten Dateien, formatierten Datenträgern oder auch zerstörten Dateisystemen - mit Hilfe von O&O DiskRecovery retten Sie verlorende Daten. Eine Datenrettung mit O&O DiskRecovery kann wertvolle Zeit sparen, die eine Neueingabe von vermissten Daten - sofern überhaupt möglich - kosten würde.

#### **O&O DiskRecovery im Notfall anwenden**

Eine Datenrettung kann mit der Instant-Installation von O&O Disk- Recovery durchgeführt werden, ohne wichtige Datenbereiche zu überschreiben. Die Installation erfolgt über einen zweiten Rechner, die Programmdateien werden über einen portablen Datenträger oder im Netzwerk zur Verfügung gestellt.

#### **Einsatzgebiete des Bootmediums**

Wenn Windows fehlerhaft ist oder gar nicht mehr startet, haben Sie keinen Zugriff mehr auf Ihre gespeicherten Dateien. Ihr Bootmedium enthält neben O&O DiskRecovery verschiedene O&O Systemrettungsprogramme, mit denen Sie Zugriff auf die Windows-Registry oder auf gespeicherte Dateien erhalten. Sie können also zunächst versuchen, zu den gespeicherten Daten zu navigieren und diese auf ein externes Laufwerk, z.B. einen USB-Stick zu kopieren. Sollten Sie feststellen, dass Ihnen zudem Daten verloren gegangen sind, können Sie O&O DiskRecovery direkt vom Bootmedium ausführen und eine Datenrettung durchführen

#### **Drei integrierte Suchalgorithmen**

Die drei integrierten Suchverfahren wenden unterschiedliche Technologien zur Datenrettung an, die sich gegenseitig optimal ergänzen. Für die schnelle Suche können Sie den Suchalgorithmus von O&O UnErase anwenden, der für die Suche nach Dateien selbst auf sehr großen Festplatten wenig Zeit in Anspruch nimmt. Die erweiterten Funktionen der speziellen Suchalgorithmen von O&O FormatRecovery ermöglichen das Auffinden und Ignorieren von defekten Sektoren. Dadurch ist eine Datenrettung auch bei beschädigten, aber noch ansprechbaren Datenträgern möglich. Für die sektorbasierte Tiefensuche empfehlen wir die Suchalgorithmen von O&O DiskRecovery zu verwenden.

#### **Vorschaufunktion**

Nach Abschluss des Suchvorgangs ist eine Vorschau auf die wiederherstellbaren Dateien möglich. O&O DiskRecovery unterstützt in der Vorschaufunktion diverse Bild- und Textformate, unter anderem JPEG, BMP, TIFF, TXT.

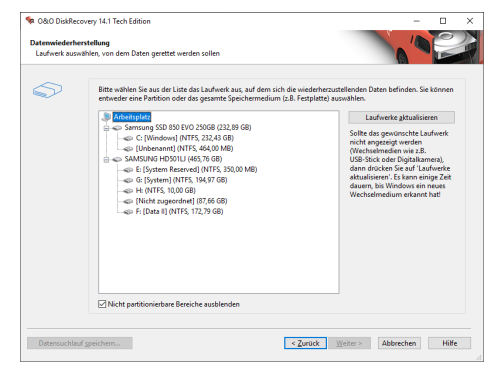

Laufwerk(e) für Datenrettung auswählen

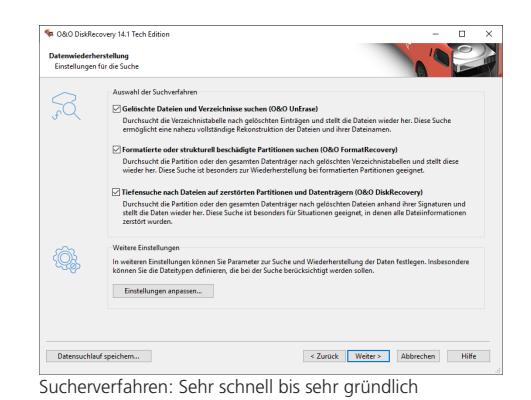

**D** O&O DiskRecovery 14.1 Tech Edition .<br>Natenwiederherstellung<br>Dateien zur Wiederherstellung au  $=$  Filter. Eigenschaften **Vorschau** Datensuchlauf speichern... < Zurück Weiter > Abbrechen Hilfe

Dateien gefunden

## 20080 software O&O DiskRecovery 14 Tech Edition

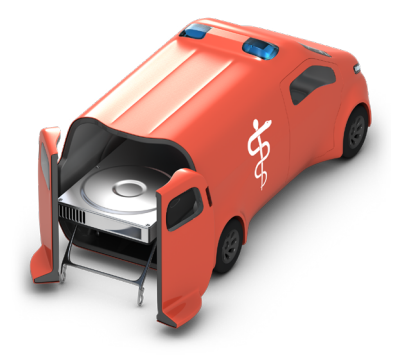

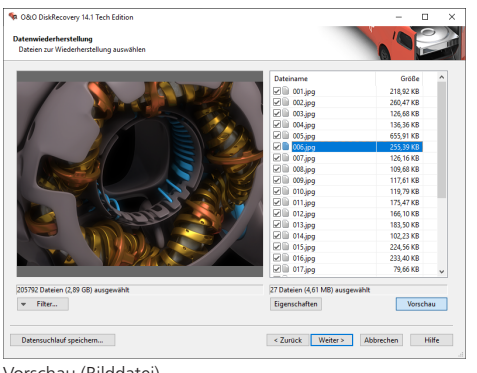

#### Vorschau (Bilddatei)

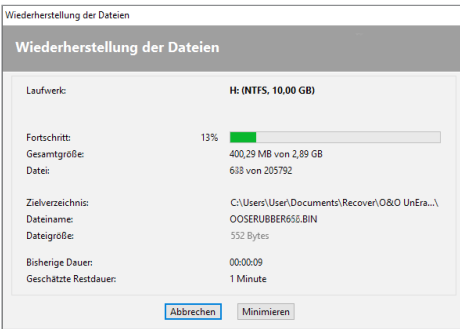

Wiederherstellung der Dateien

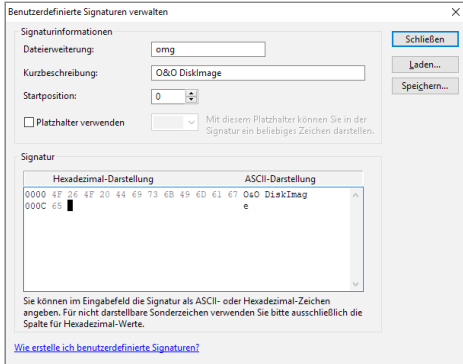

Eigene Signaturen für die Suche hinzufügen

#### **Made in Germany. Made in Berlin.**

Alle O&O Produkte werden in Berlin entwickelt und gepflegt. O&O steht zum Standort Deutschland und garantiert Qualität, maximale Sicherheit und Zufriedenheit mit den angebotenen Produkten und Lösungen. Weitere Informationen entnehmen Sie bitte unserer Homepage www.oo-software.com.

#### **Produkteigenschaften**

- Neue, weiter verbesserte Wiederherstellungsmethode
- Neue Dateisignaturen
- Übersichtlicher Datenrettungsassistent
- Uneingeschränkte Anzahl an wiederherstellbaren Dateien
- Drei integrierte Suchverfahren:
- Schnelle Suche nach Dateien, selbst auf sehr großen Festplatten (O&O UnErase)
	- Sektorbasierte Tiefensuche (O&O DiskRecovery)
- Formatierte oder strukturell beschädigte Partitionen suchen (O&O FormatRecovery)
- Einfache Einbindung von Datensicherungen
- Unterstützung von über 400 Dateitypen und -Versionen
- Benutzerdefinierte Signaturen hinzufügen
- Von portablen Datenträgern ausführbar (Instant-Installation)
- Vorschau für einige Dateitypen vor der Datenwiederherstellung
- Unterstützt alle von Windows erkannten Festplatten, Wechsellaufwerke, Speicherkarten, USB-Sticks und CompactFlash

#### **Systemanforderungen**

- Mindestanforderung des jeweiligen Betriebssystems müssen erfüllt sein
	- **•** 32 Bit/64 Bit
	- Windows 8 (alle Editionen)
	- Windows 10 (alle Editionen)
	- Windows Server 2012 (alle Editionen)
	- Windows Server 2012 R2 (alle Editionen)
	- Windows Server 2016 (alle Editionen)
	- Windows Server 2019 (alle Editionen)